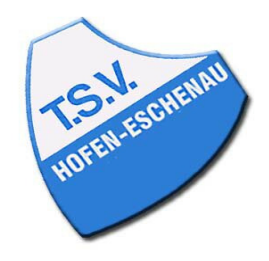

## Kreis Limburg-Weilburg Pokal 2021/22 - 1. Kreisklasse TSV 1959 Hofen-Eschenau II : TuS Haintchen 1902 II Dienstag, 14.09.21 20:00 Uhr

## Spielbericht

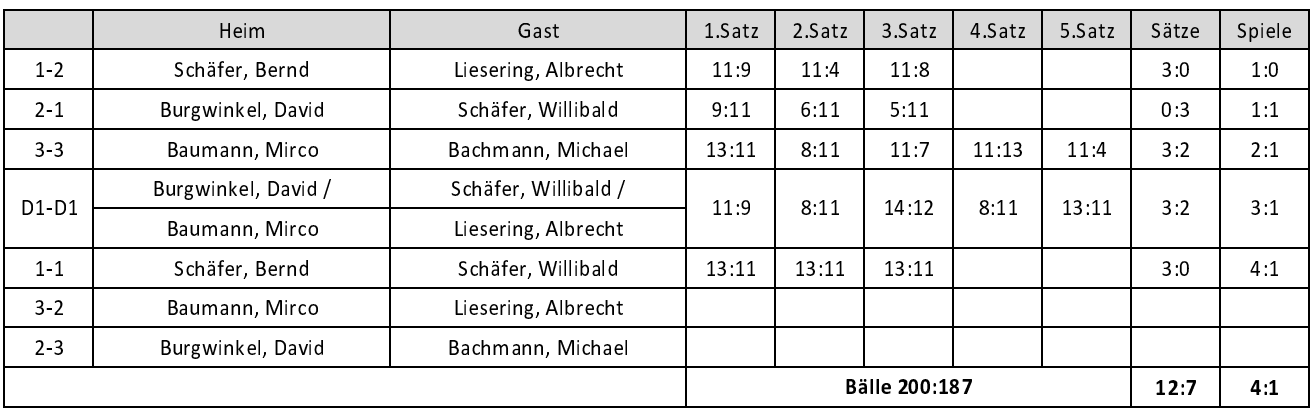

Spielbeginn: 20:00 Uhr - Spielende: 21:30 Uhr